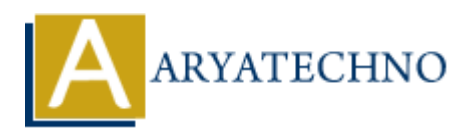

# **PHP Print**

# **Topics :** [PHP](https://www.aryatechno.com/category/1/php.html) **Written on** [January 09, 2021](https://www.aryatechno.com/page/php/30/php-print.html)

PHP print statement is used to print the string, multi-line strings, escaping characters, variable, array, number etc like echo. PHP echo and print both are used to display output data in web browser. You should know below points for print statement.

- The print statement can be used with or without parentheses like print or print().
- Always print statement returns an integer value 1.
- Print displays output data slower than the echo statement.
- We cannot pass multiple arguments using print statement

#### **PHP Syntax:**

print("");

print '';

#### **PHP Code Example 1:**

#### <?php

print 'Learn Online Web Tutorials by aryatechno!<br/>'; //used single quote for string print "Learn Online Web Tutorials by aryatechno!<br/>string //used double quote for string print("Learn Online Web Tutorials by aryatechno!<br/>short>") //print with parentheses() ?> **on** January 09, 2021<br>
at statement is used to print the string, multi-line strings, escaping characters, variamber etc like echo. PHP echo and print both are used to display output data in wel<br>
You should know below point

#### **Output:**

Learn Online Web Tutorials by aryatechno! Learn Online Web Tutorials by aryatechno! Learn Online Web Tutorials by aryatechno!

# **PHP print - printing variable value and variable name.**

#### **PHP Code Example 2:**

Look at below example. You can see that variable \$str inside single quote('') shows variable name and variable \$str inside double quote ("") shows variable value.

<?php \$str= "Learn Online Web Tutorials by aryatechno!"; print '\$str<br/>'; //used single quote for variable \$str print "\$str<br/>"; //used double quote for variable \$str print('\$str<br/>str\, //print with parentheses() with single quote for variable \$str

```
print("\frac{\sinh(\pi\frac{1}{2}t)}{\sinh(\pi\frac{1}{2}t)}; //print with parentheses() with double quote for variable \frac{\sinh(\pi\frac{1}{2}t)}{\sinh(\pi\frac{1}{2}t)}?>
```
# **Output:**

\$str Learn Online Web Tutorials by aryatechno! \$str Learn Online Web Tutorials by aryatechno!

# **Print statement returns an integer value 1**

# **PHP Code Example 3:**

<?php echo print ""; ?>

**Output:**

1

# **PHP print - printing multi line string using NOW doc and Heredoc representation**

Heredoc and Nowdoc are two methods for defining a string

Nowdocs are used to show single-quoted strings and Heredoc are used to show double-quoted strings. **ARRIVANCE SET AND ARRIVAL SET AND ARRIVAL SET AND ARRIVAL SET AND ARRIVAL SET ANOTHER SHAPE SET AND ARRIVAL SET AND ARRIVAL SET AND ARRIVAL SET AND MODEL SET AND MODEL SET AND MODEL SET AND MODEL SET AND MODEL SET AND MOD** 

```
<?php
print <<<"EOF"
Heredoc representation<br>
Good morning!!!<br>
How are you??<br>
EOF;
```

```
print <<<'NOW'
NOWdoc representation<br>
Good morning!!!<br>
How are you??<br>
NOW;
?>
```
# **Output:**

Heredoc representation Good morning!!! How are you?? NOWdoc representation Good morning!!! How are you??

**Output :**

© Copyright **Aryatechno**. All Rights Reserved. Written tutorials and materials by [Aryatechno](https://www.aryatechno.com/)

**ARYAN**